# $[Php]$ Flash 書き換え PHP extension "SWF Editor"

#### 2010年2月24日 よや [yoya@awm.jp](mailto:yoya@awm.jp)

#### はじめに

自己紹介

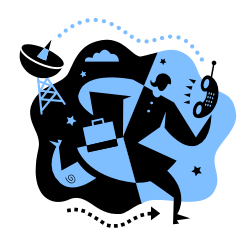

- 携帯サイトのプログラマです
- yoya  $\Rightarrow$ <http://d.hatena.ne.jp/yoya/>
- SWF Editor for PHP の紹介 (自作)
	- Flash の実行ファイル => SWF ファイル内のコン テンツを入れ替える PHP extension
	- ビットマップ画像、テキスト、一部の音声(SMAF と か)に対応 (Linux と BSD で動きます)
	- 公開場所 SOURCEFORGE.JP <http://sourceforge.jp/projects/swfed/>

### はじめに動作サンプルひとつ

#### ● 画像を入れ替える

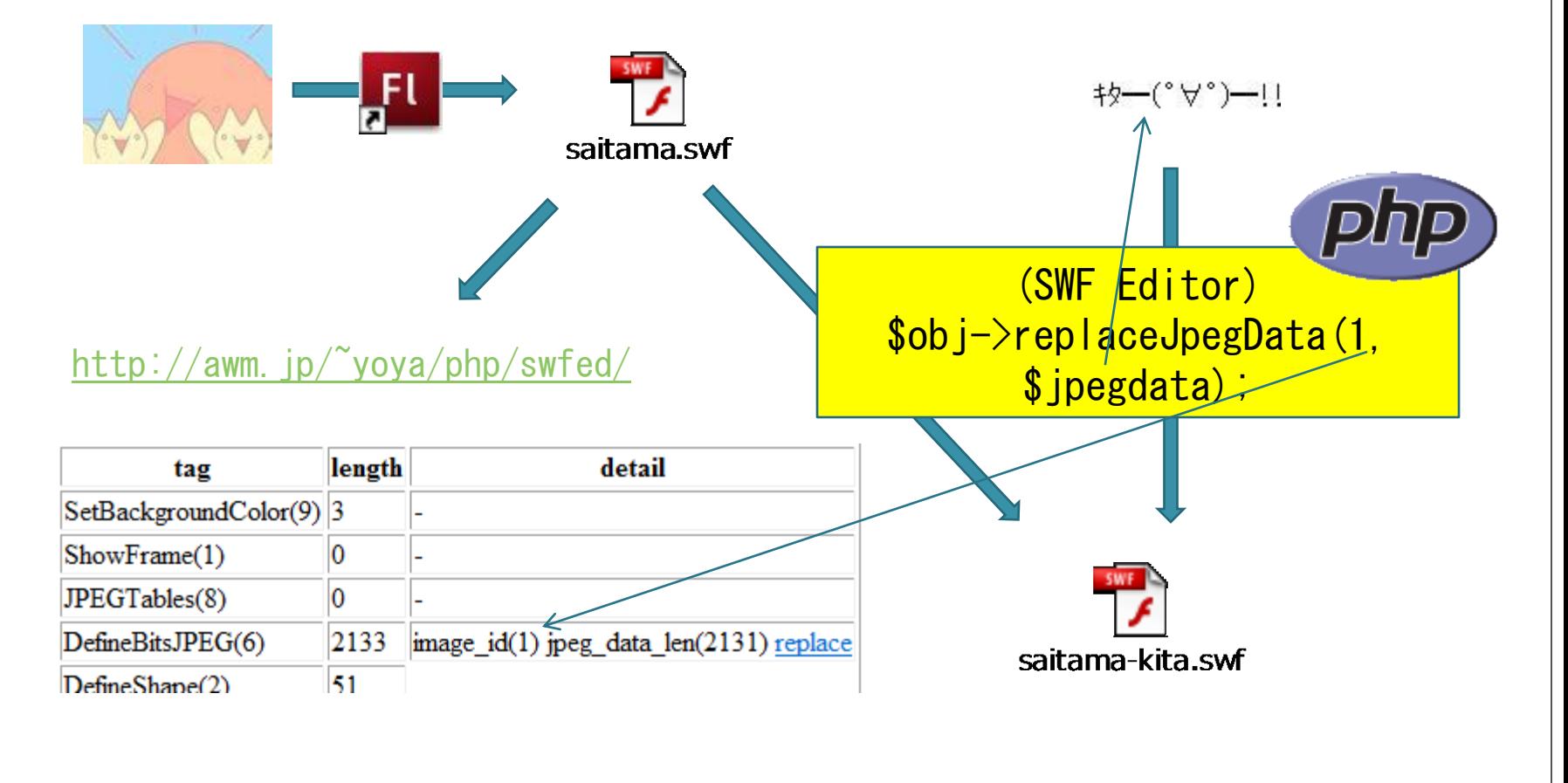

#### 開発の動機

#### ●Flash Lite 1.1の制限に困ってる

- ●100KB制限 (SWF転送とその後の通信もこみで)
- ボタンを押すとかしないと通信できない
- 実行時に引数を渡せない
- ネットワーク越しに画像を持ってきての入れ替えが 面倒

#### Fla ファイルの無い Flash の再利用

 シリーズ物のブログパーツ等は、fla を無くしても キャラクタ画像や背景だけ入れ替えれば使いまわせ るかも。

#### よく見られる対策

●Flash Lite 1.1の制限への対策 ming, swfmill 等を利用した動的 SWF 生成

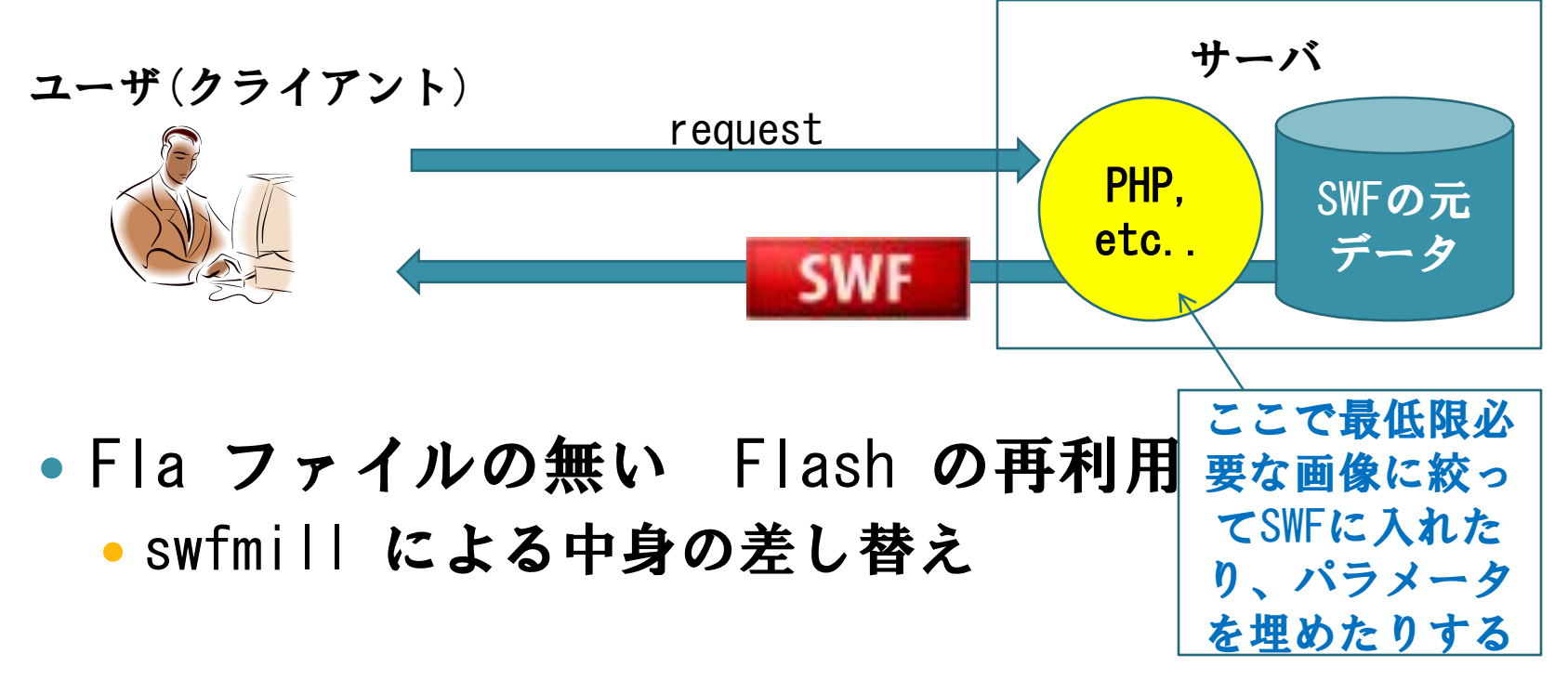

#### ming のイメージ

#### コンテンツ色々

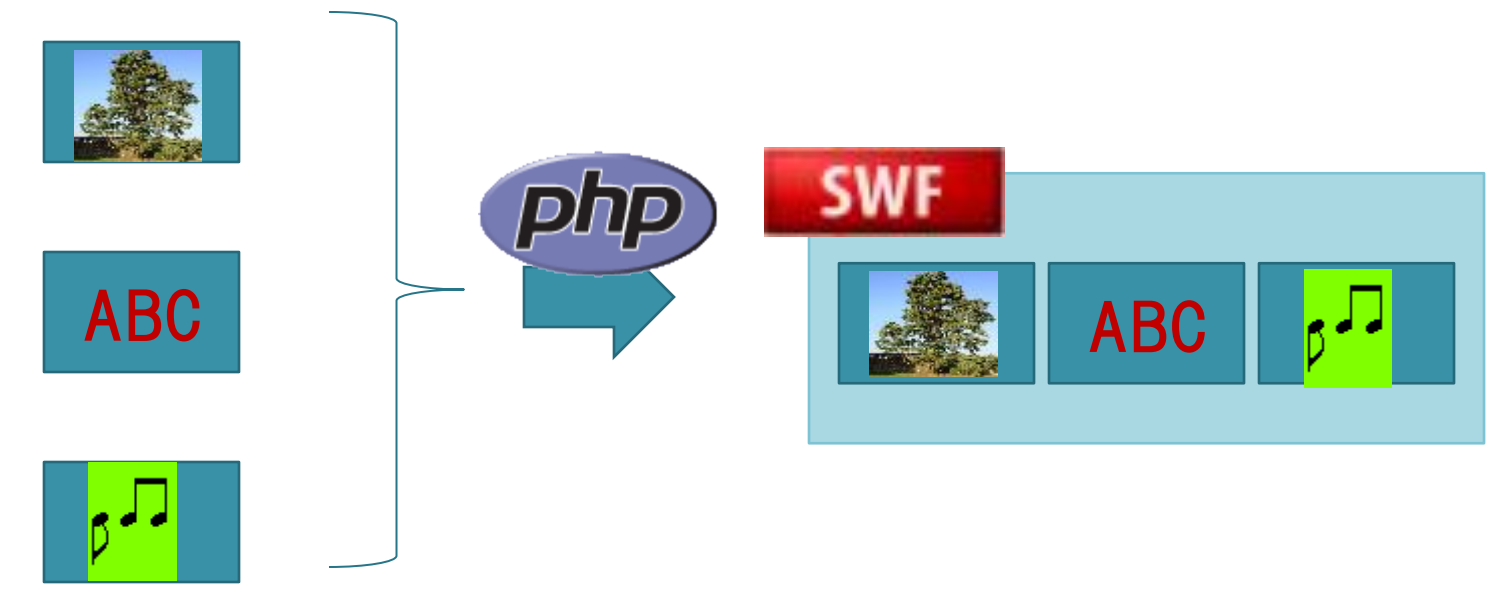

必要なものを一通り用意して連結 => 多少のSWFの知識が必要

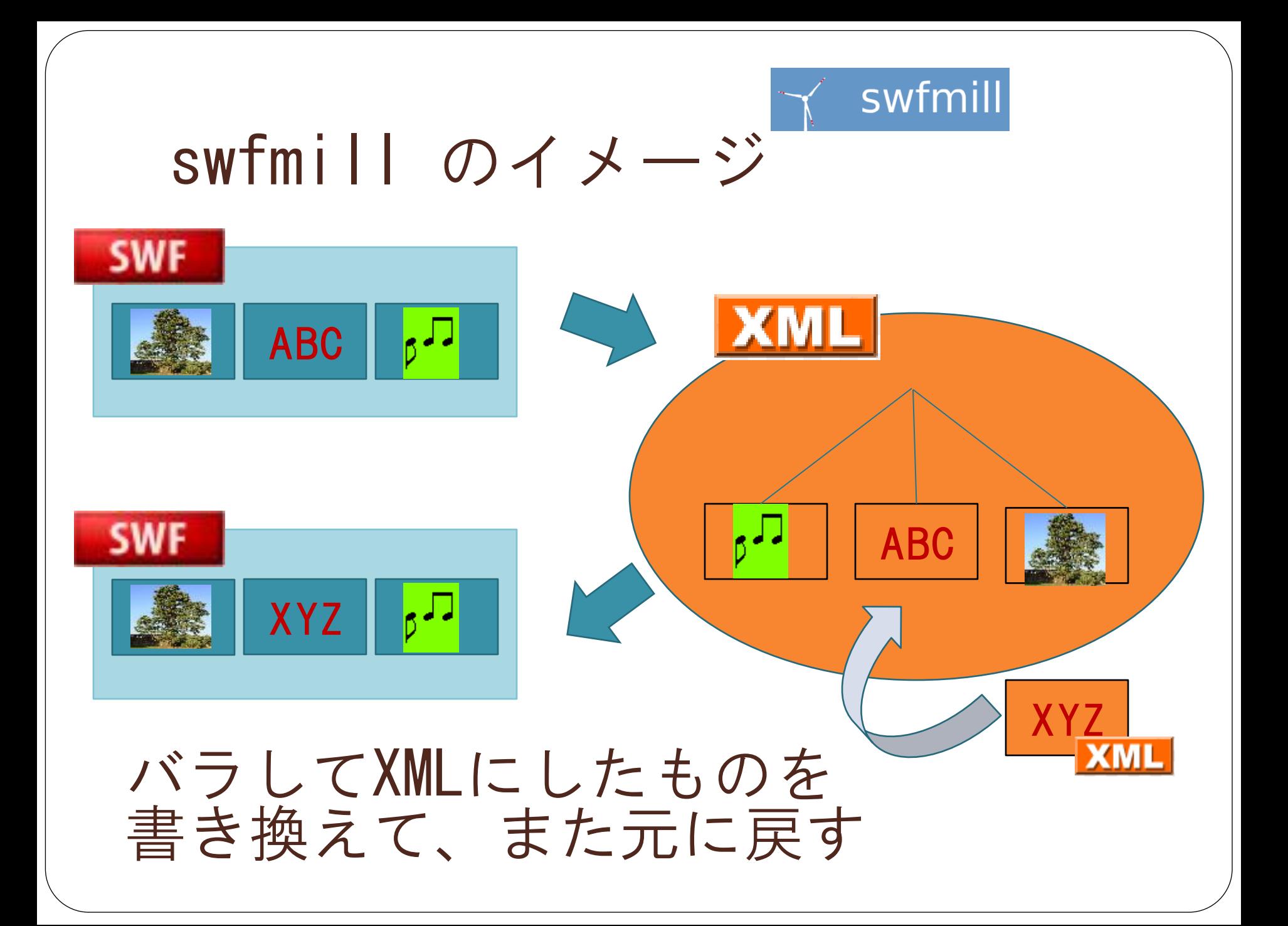

# פהפן class object SWF Editor のイメージ ♪ ABC  $ABC \mid b^{\square}$ XYZ | 6J ブロック(SWF\_Tag)単位で バラして必要な場所だけ書き換える XYZ

#### SWF Editor で出来る事 Flash SWF ファイルに対して

- 画像が取り出せる (JPEG, PNG, SHAPE)
- 画像の差し替えができる (JPEG, PNG, GIF, SHAPE)
- テキストボックスの文字列が取り出せる (変数名で も、内部の edit id でも指定可能)
- テキストボックスの文字列を差し替えられる (変数 を設定すればActionScript から参照できるので、 引数のように使う事を想定)
	- ↑ 実行時引数の変わりにパラメータ指定に使える

# SWF Editor で出来る事 (2) Flash SWF ファイルに対して

- ActionScript の変数を埋め込める (パラメータを 渡したい場合に)
- そういえば MLD(携帯の音源)も入れ替え出来ました。

●詳細はこちら↓ (PHP の API 一覧)

<http://sourceforge.jp/projects/swfed/wiki/SWFEditor>

# SWF Editor で画像を入れ替える

#### ● image\_id と JPEG 画像データを指定

```
$swf_data = file_get_contents($swf_filename);
$jpeg\_data = file\_get\_contents({$jpeg\_filename});
```

```
$obj = new SWFEditor();
$obj->input($swf_data);
$obj->replaceJpegData($image_id, $jpeg_data);
echo $obj->output();
```
● PNG も replacePNGData で同様に

#### SWF Editor で文字列を入れ替える

- テキストツールで張り付けた文字列の差し替えが できます。(変数名があれば…)
- 変数名と埋め込みたい文字列を指定

```
$swf_data = file_get_contents($swf_filename);
$text = 'Foo Baa Baz';
```

```
$obj = new SWFEditor();
$obj->input($swf_data);
$obj->replaceEditString($var_name, $text);
echo $obj->output();
```
# 最近対応した事

- setShapeAdjustMode
	- サイズが異なる画像で入れ替えた場合の対処
	- <http://d.hatena.ne.jp/yoya/20101027/swfed>
- setActionVariables
	- ActionScript の変数代入イメージを埋め込む
	- <http://d.hatena.ne.jp/yoya/20101201/swfed>
- replaceShapeData
	- SHAPE(ベクタ画像)の入れ替え
	- <http://d.hatena.ne.jp/yoya/20110203/swfed>

### インストール方法

- PHP extension の一般的な方式に従います
- [http://sourceforge.jp/projects/swfed/file](http://sourceforge.jp/projects/swfed/files/) [s/](http://sourceforge.jp/projects/swfed/files/) から swfed-X.XX.tar.gz を持ってきて伸 長
- src 以下で phpize & configure & make

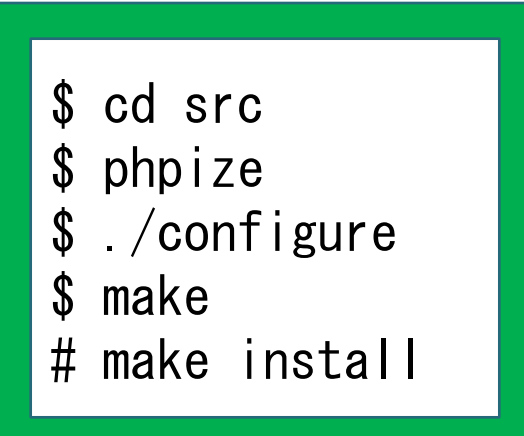

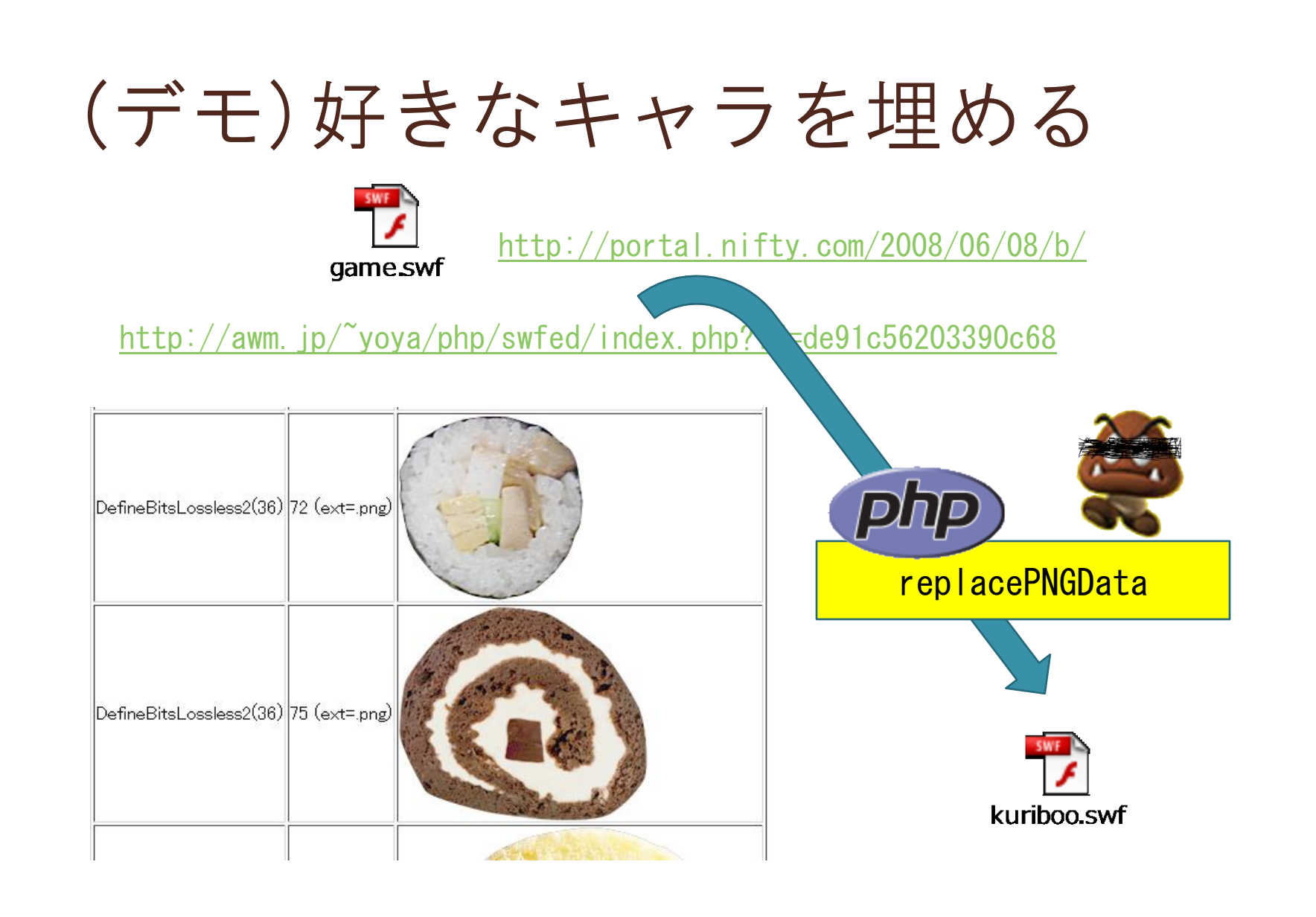

#### swfed のアドバンテージ

- 処理が軽いはず (実装をちゃんと頑張れば)
	- 必要な部分だけ書き換えるのと、(XMLとか介さず) バイナリをそのまま処理するので
- 仕事の分担がしやすい
	- 雛型Flashを Flash 職人が CS3/4 で作って、動的 に画像/テキストを入れ替える処理を PHP プログラ マが作るとか。

### swfed のアドバンテージ (2)

- •作者が基本<mark>暇</mark>なので要望すれば対応す るかも。
	- よほど無茶な要望で無ければ…

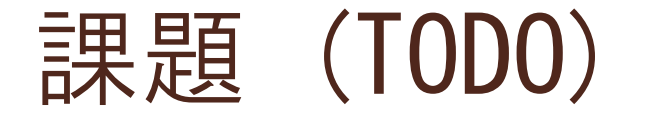

- DefineShape の書き換え (実装中)
	- 形状のデフォルメ機能 (サイズ削減)
		- <http://d.hatena.ne.jp/yoya/20110204/shape>

• <http://d.hatena.ne.jp/yoya/20110205/swfshape>

- Windows 対応 : DLL 化 で VC と格闘中
- 音声対応 : mp3 の入れ替え

# 研究中

- SWF Shape の変換処理
	- ベクター情報の線を減らす等すれば、サイズが減る はず (deformeShape API)

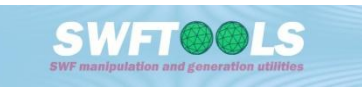

- Swftools の内部ライブラリ rfxswf を PHP と binding 出来ないか
	- swfextract や swfcombine が PHP から使えるとす ごそう

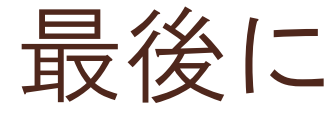

- Klab 様に感謝 (PHP extension の作り方は以下 の Klab様のサイトで勉強しました)
	- [http://dsas.blog.klab.org/archives/50777398.ht](http://dsas.blog.klab.org/archives/50777398.html) [ml](http://dsas.blog.klab.org/archives/50777398.html)
- 詳細は以下のURL で
	- <http://pwiki.awm.jp/~yoya/?swfed>
- 質問/要望、歓迎します > [yoya@awm.jp](mailto:yoya@awm.jp)

ついでに

# SWF バイナリ

- <http://www.adobe.com/devnet/swf.html>
	- 公式仕様書
	- 非公式和訳 ><http://hkpr.info/flash/swf/>
- <http://labs.gree.jp/blog/2011/01/2353/>
	- バイナリの眺め方とか弄り方とか。そういう記事

#### ご静聴ありがとうございました。